# **API Module - Resource**

- [Resources](#page-0-0)
	- [get](#page-0-1)
	- [add](#page-3-0)
	- [update](#page-5-0)
	- [delete](#page-6-0)
	- [get resource link](#page-7-0)
	- [get resource search](#page-7-1)

# <span id="page-0-0"></span>**Resources**

<span id="page-0-1"></span>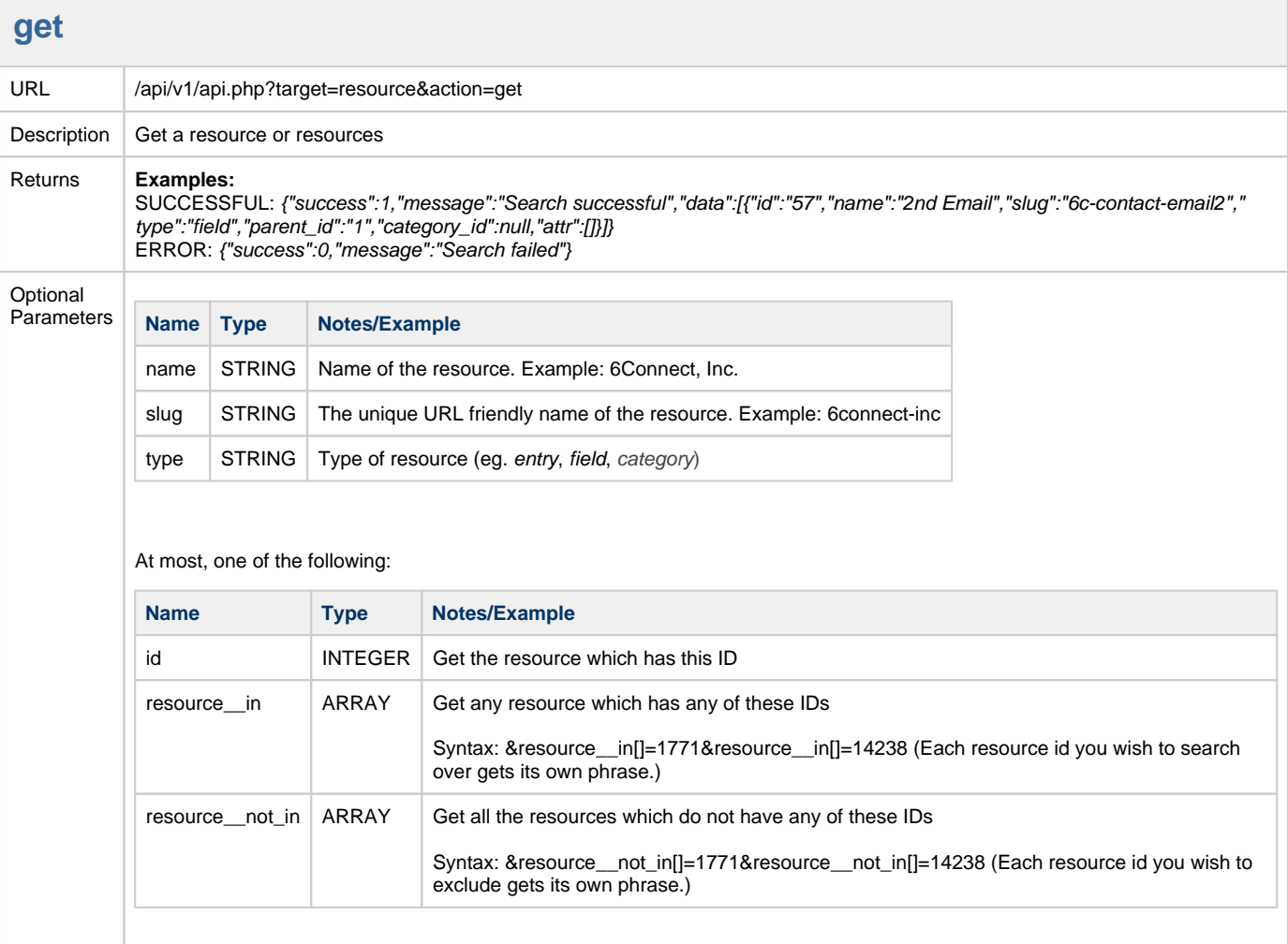

At most, one of the following:

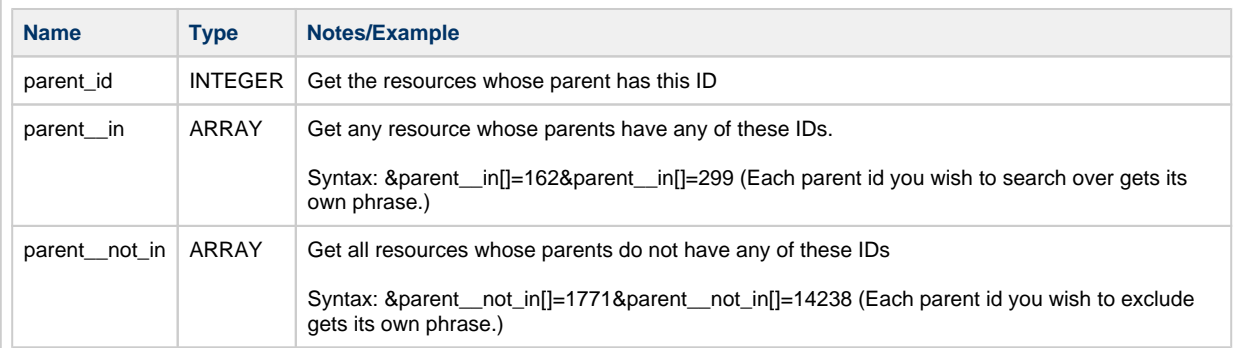

#### At most, one of the following:

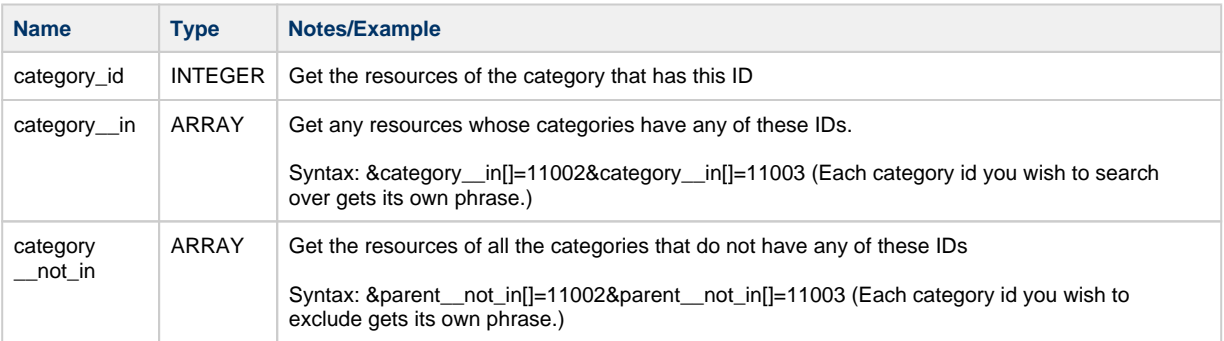

You can set the order of the results by setting the STRING value of the parameter **orderby** to one of the following :

- none
- $\bullet$  id
- name (default)
- slug
- type
- parent\_id
- date
- resource\_in (preserve order given in the resource\_in array)

You can set the direction of the ordering of the results by setting the STRING value of the parameter **order** to one of the following :

- ASC (default)
- DESC

You can further limit the results based on attributes the resources may have:

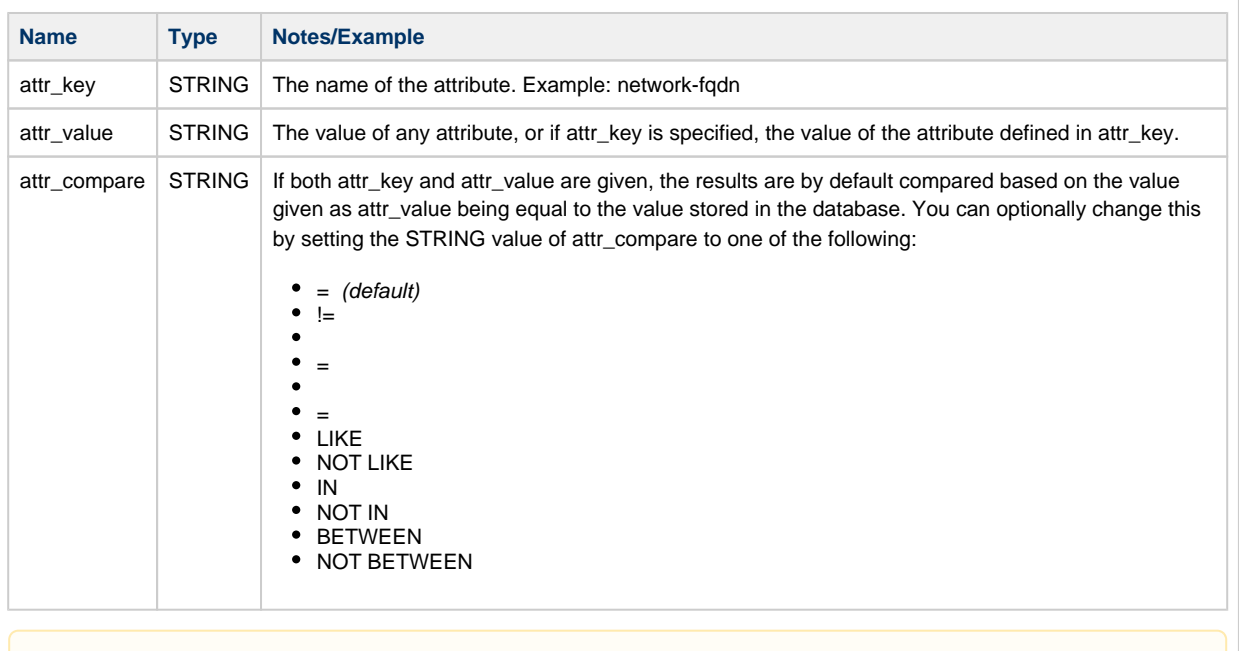

When attr\_compare is set to IN, NOT IN, BETWEEN, NOT BETWEEN, then attr\_value must either be an array or a comma separated string.

You can search on multiple attributes by including an array of attribute options:

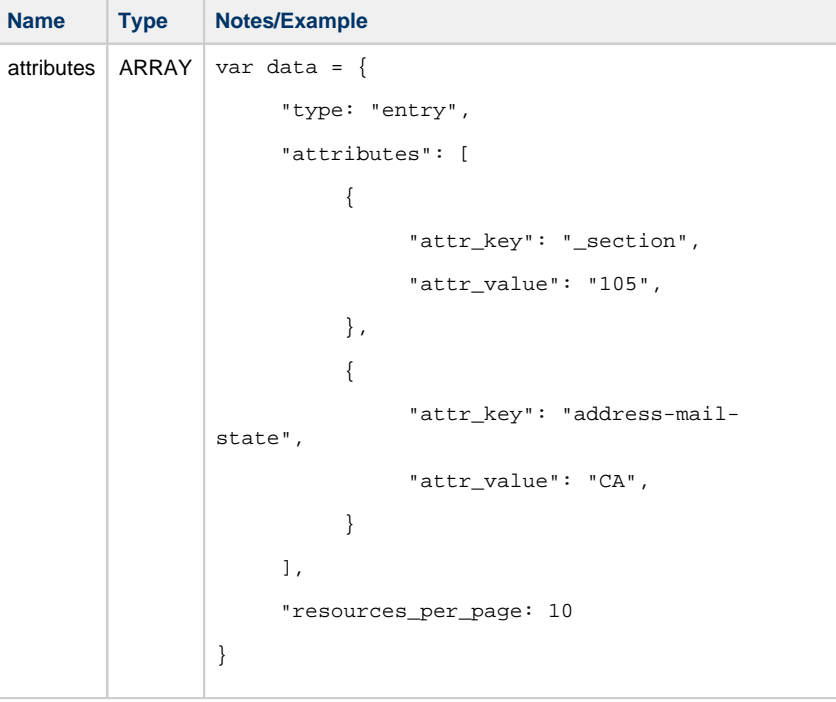

You can restrict the range of the resources returned.

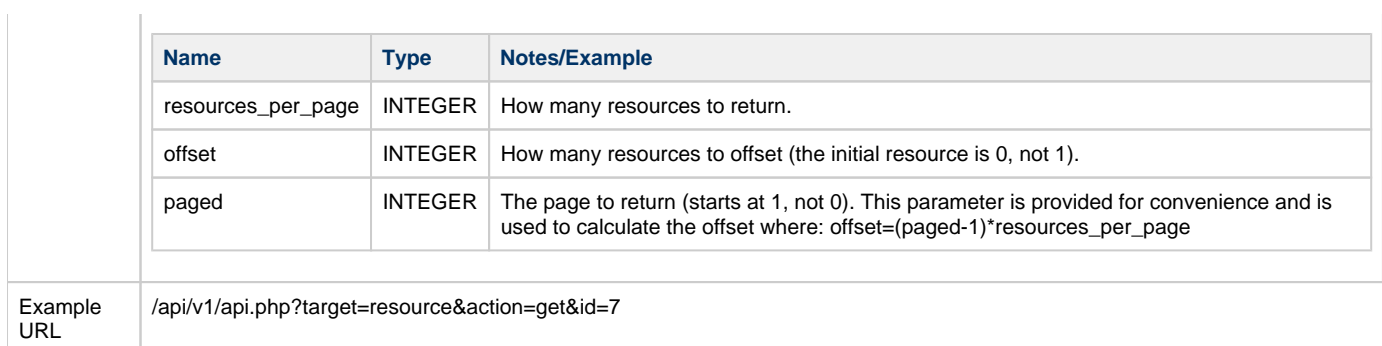

<span id="page-3-0"></span>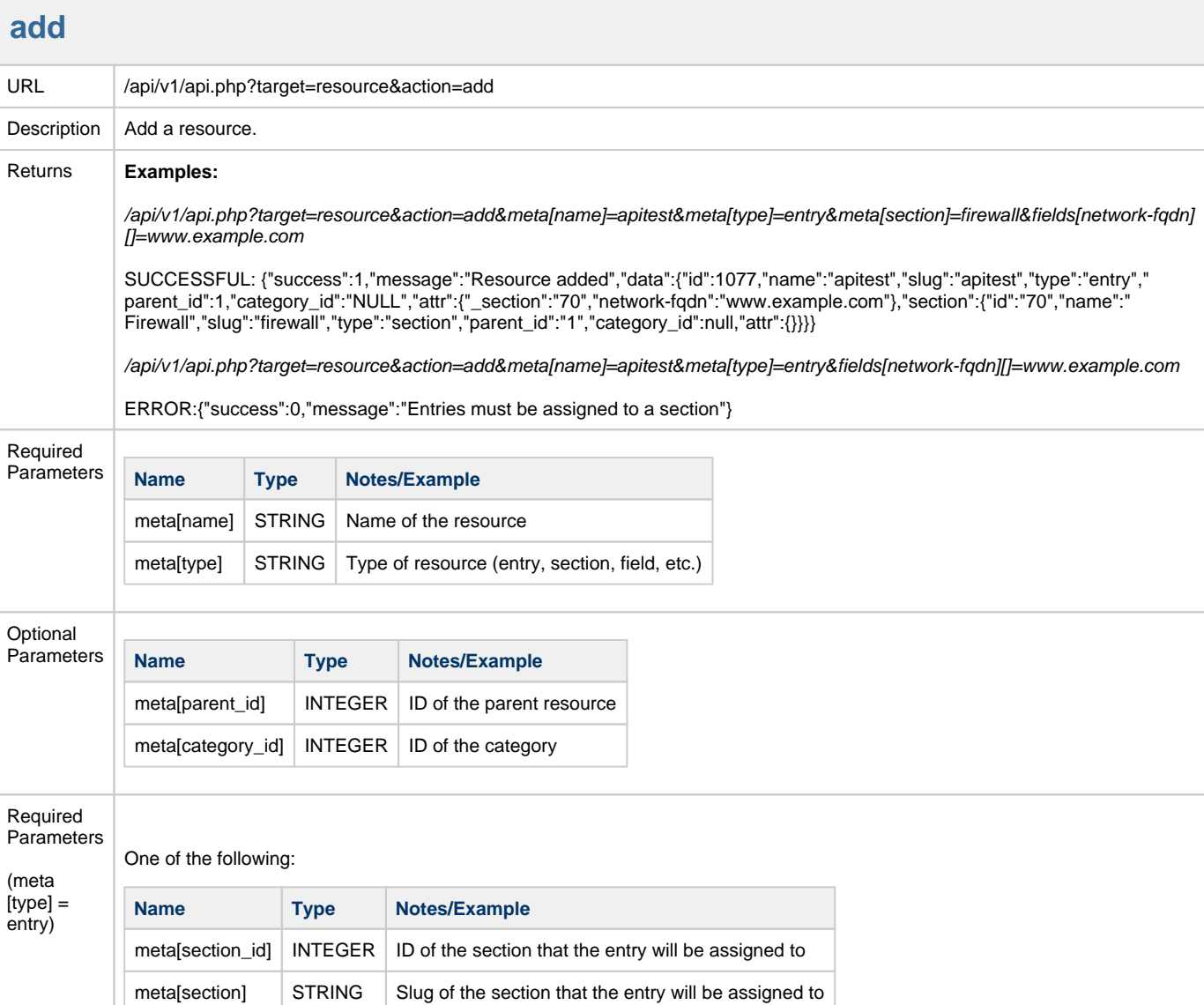

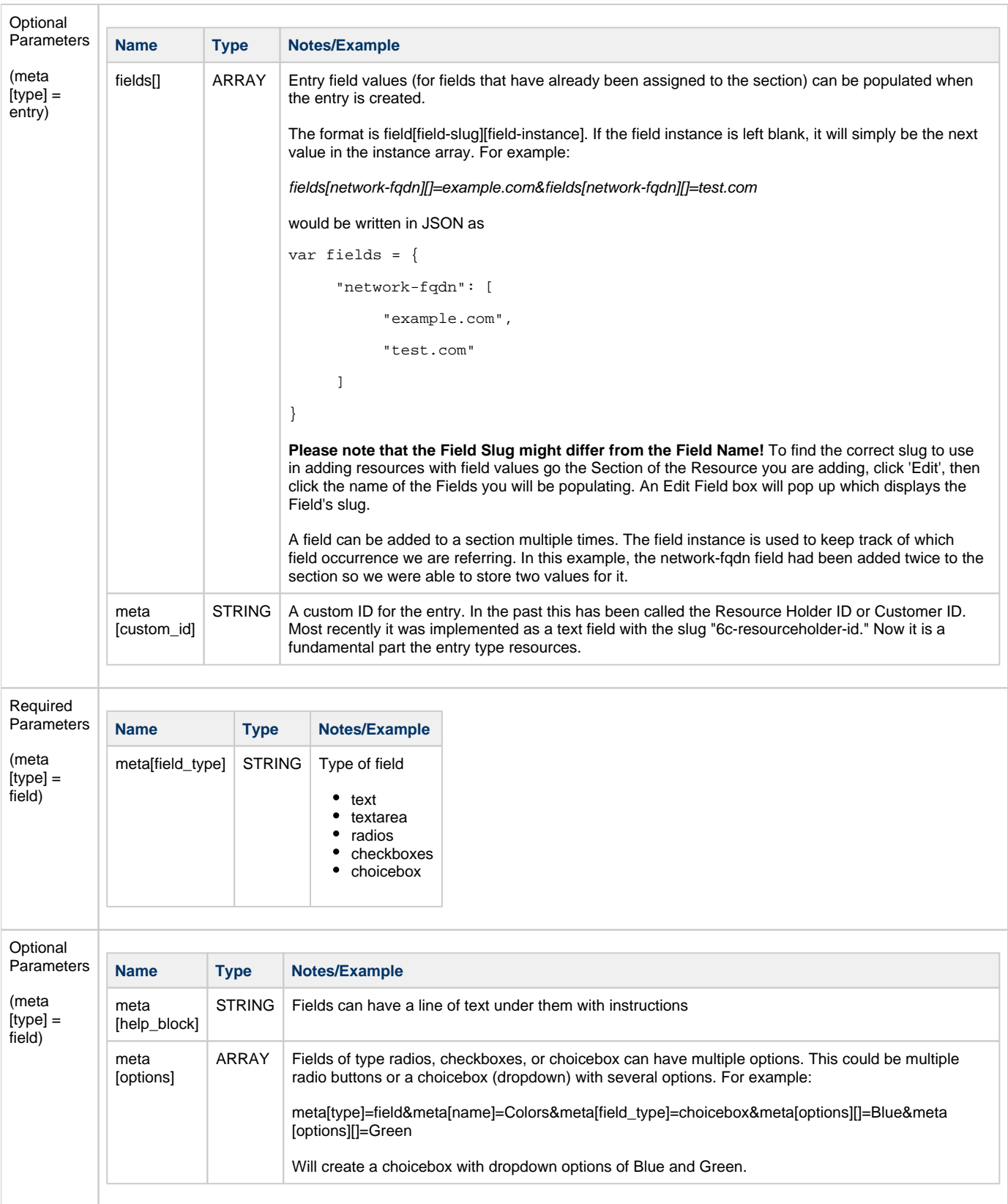

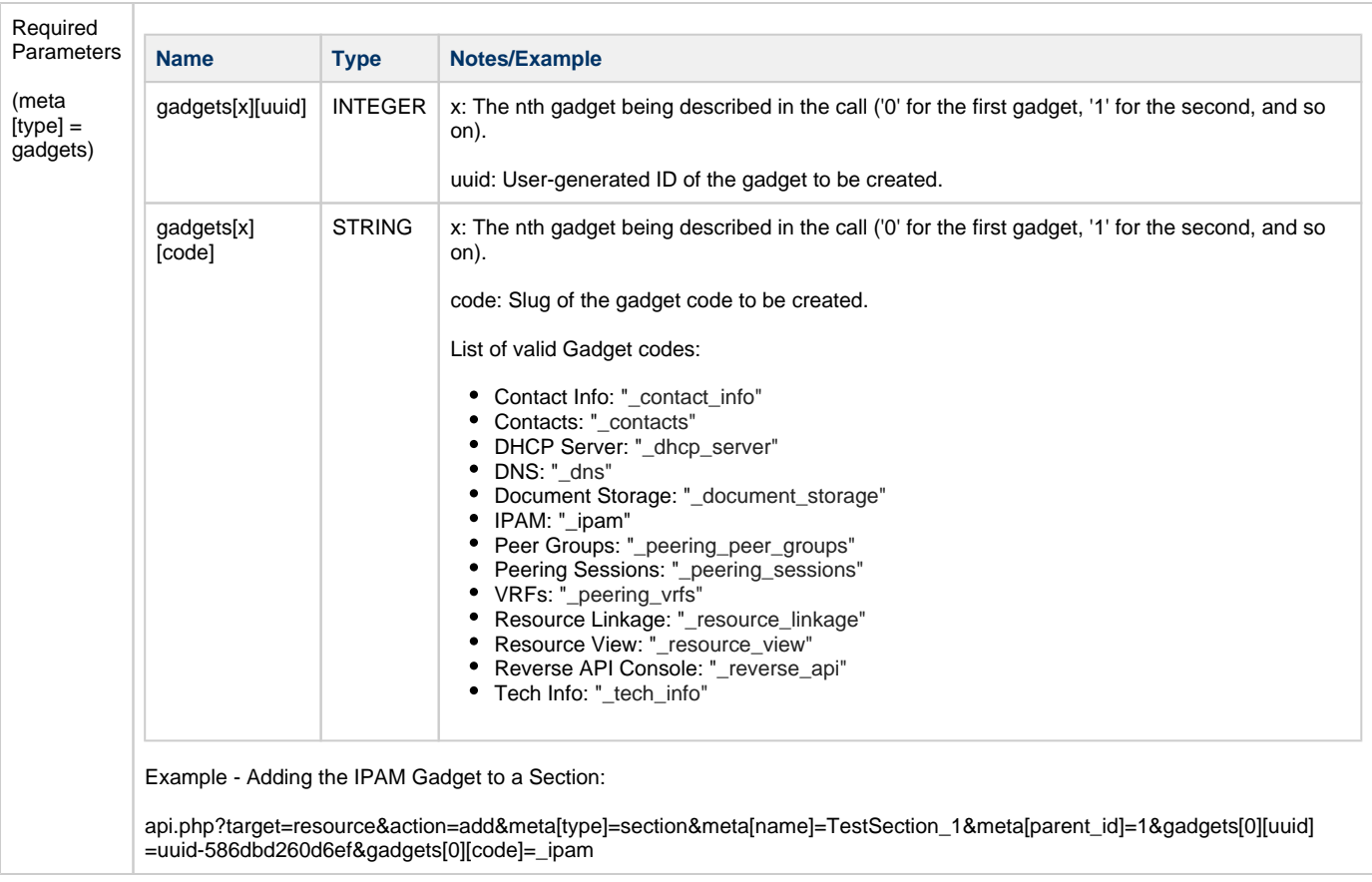

### <span id="page-5-0"></span>**update**

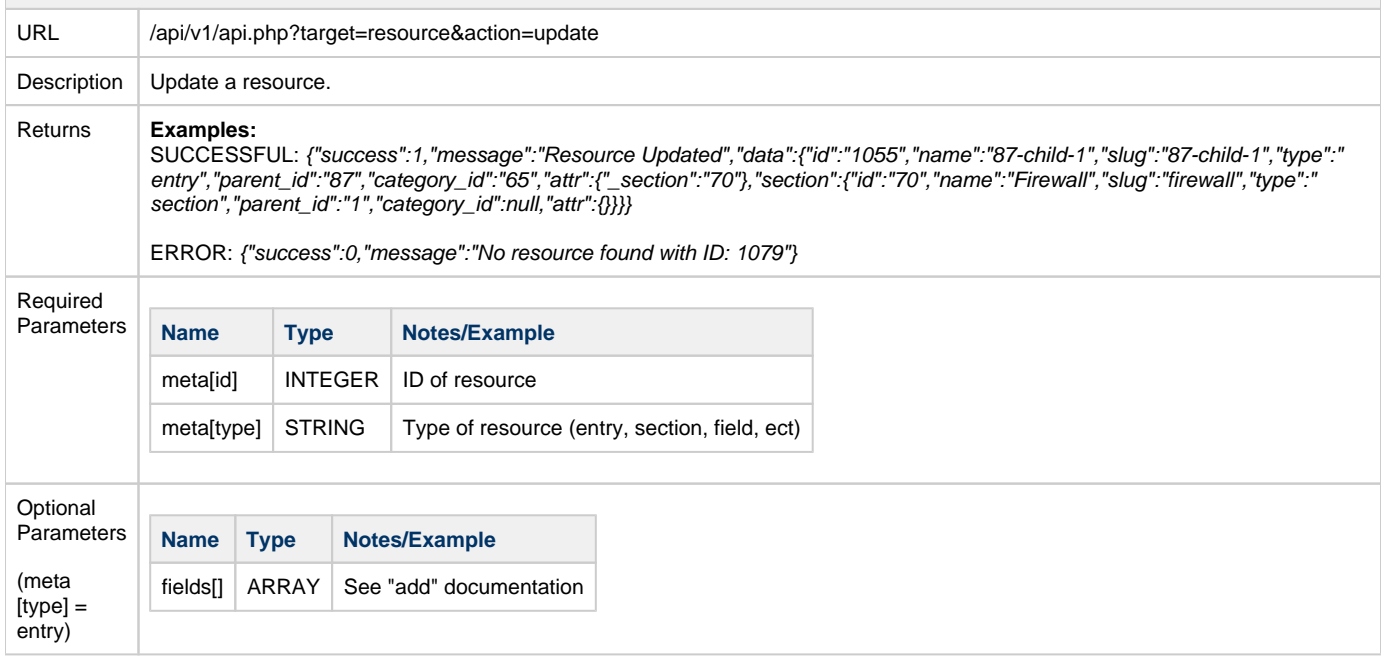

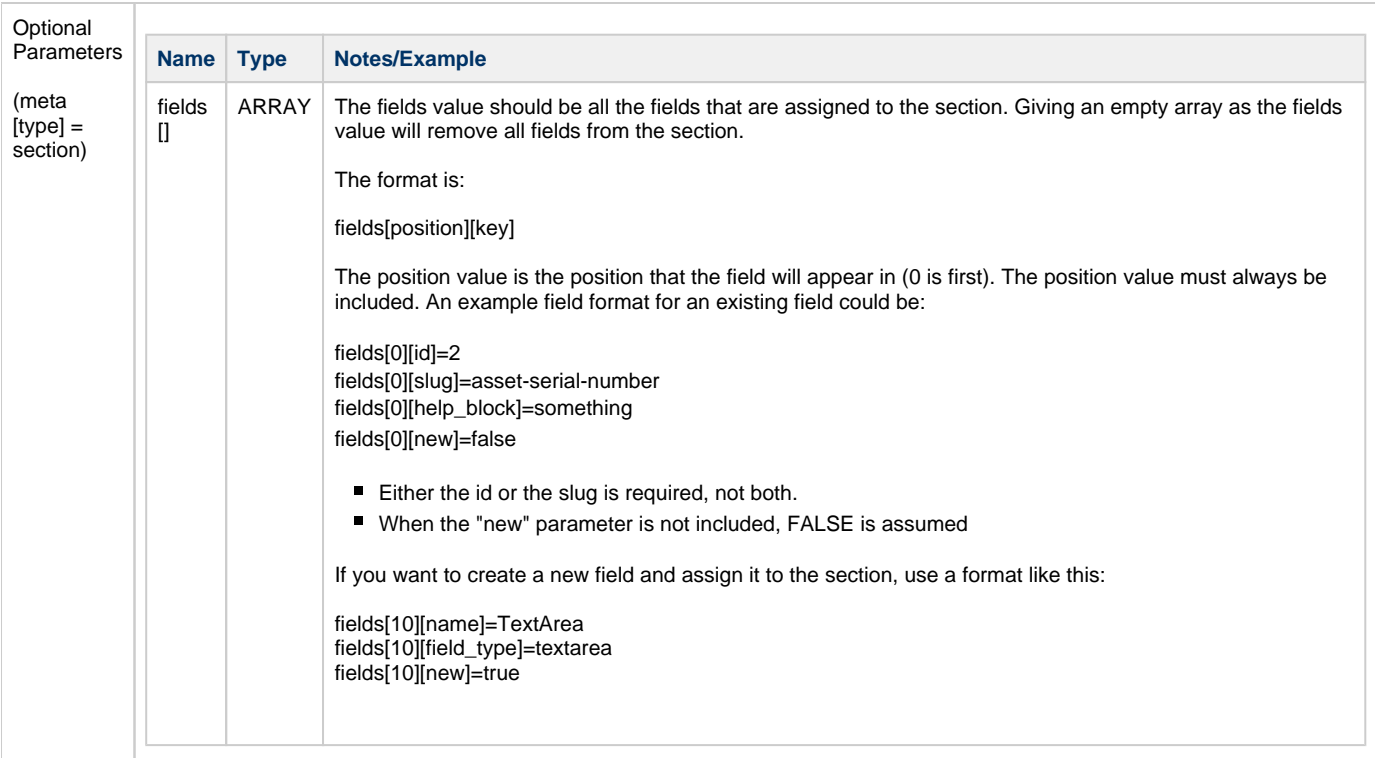

<span id="page-6-0"></span>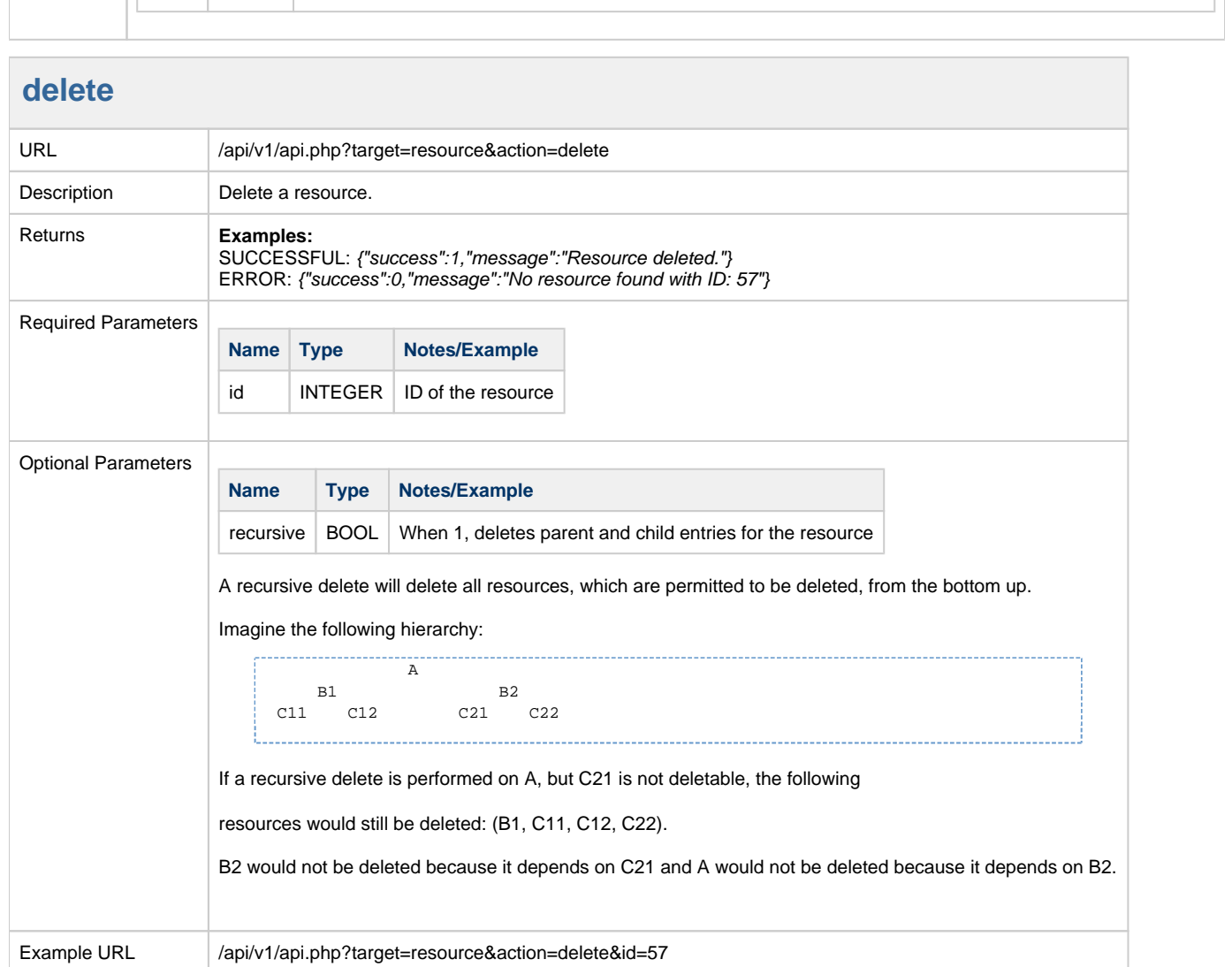

<span id="page-7-0"></span>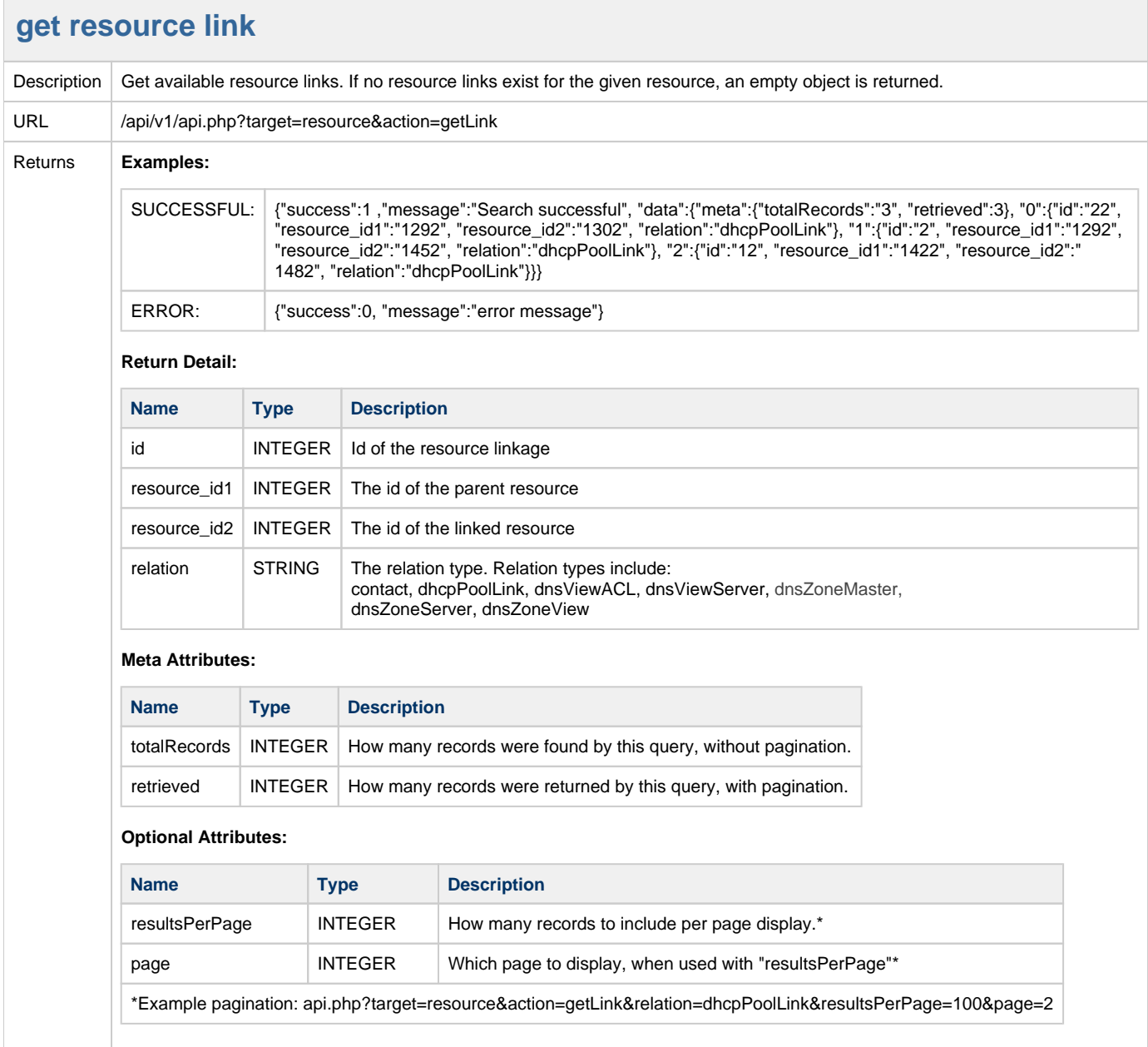

## <span id="page-7-1"></span>**get resource search**

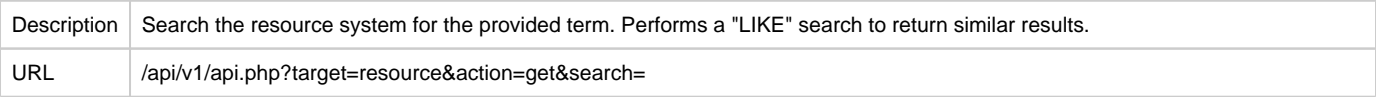

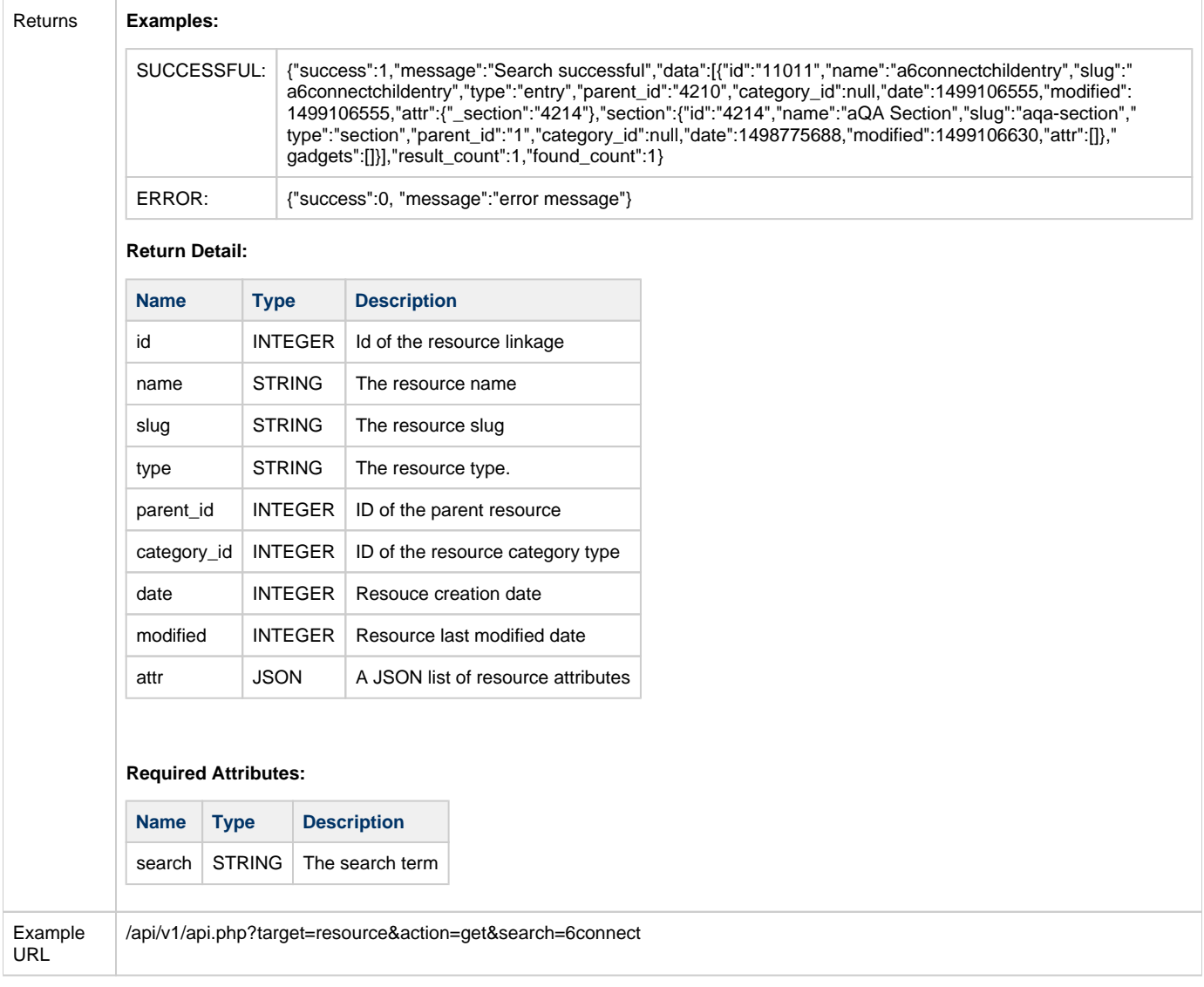